# Office 365

# Office 365 Pro Plus Benefits

## Office for Windows Office for Mac

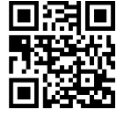

**■ PHD** Office 365 Pro Plus 32-Bit <http://aka.ms/downloadoffice32>

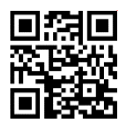

**□ 隔口** Office 365 Pro Plus 64-Bit <http://aka.ms/downloadoffice64>

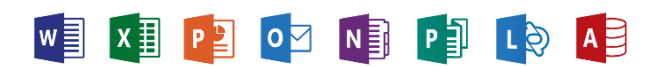

# Office for iPad

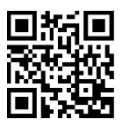

 $W \equiv$  Word <http://aka.ms/wordipad>

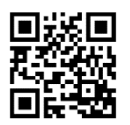

 $X \nightharpoonup$  Excel <http://aka.ms/excelipad>

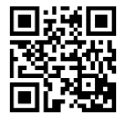

 $P^2$  PowerPoint <http://aka.ms/pptipad>

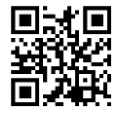

 $N \nightharpoonup$  OneNote <http://aka.ms/onenoteipad>

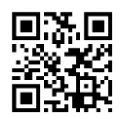

L & Lync <http://aka.ms/lyncipad>

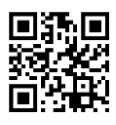

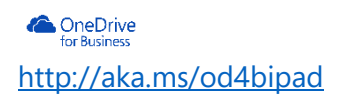

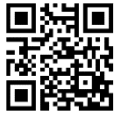

□HD Office 365 Pro Plus <http://aka.ms/downloadofficemac>

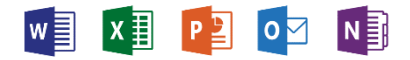

## Office for iPhone

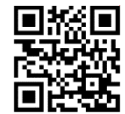

Office Mobile <http://aka.ms/officeiphone>

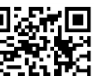

N<sub>E</sub> OneNote

<http://aka.ms/onenoteiphone>

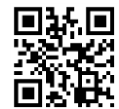

 $L$  $\odot$  Lync <http://aka.ms/lynciphone>

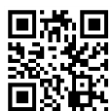

**ConeDrive**<br>for Business <http://aka.ms/od4biphone>

### Office for Android

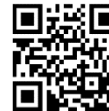

回送回 Office Mobile<br>Corpus http://aka.ms/<br>同议块 <http://aka.ms/officedroid>

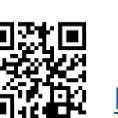

N<sub>E</sub> OneNote <http://aka.ms/onenotedroid>

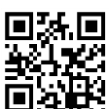

L & Lync <http://aka.ms/lyncdroid>

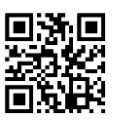

**ConeDrive**<br>for Business <http://aka.ms/od4bdroid>

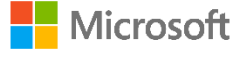

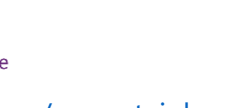

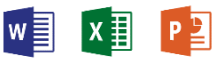

 $W \equiv \begin{bmatrix} X \\ \frac{1}{2} \end{bmatrix} \quad \boxed{P} \equiv \end{bmatrix}$